## **Photoshop CC 2015 Download Registration Code Product Key Full {{ upDated }} 2023**

So, now you have a copy of Adobe Photoshop on your computer. But, since you don't have a serial number for the software, it won't work. To fix this, you are going to use a type of program called a keygen. A keygen is a type of program that is used to generate a valid serial number so that you can activate a program without having pay for it. To use a keygen, you need to download a program that will generate a serial number. Once the keygen is downloaded, it will need to be run. When the program is run, it will generate a serial number and write it to a file. Save this file - you will use it in a minute to activate the full version of Adobe Photoshop.

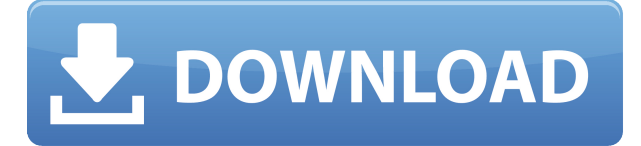

These filters are a huge part of what make Photoshop so powerful. With just a few clicks, these filters can turn your photos into something totally new. Some of the filters are just what you'd expect, like the warping filters. Others are specialized for specific tasks, like sharpening. You may be surprised to learn that Photoshop is actually more useful if you're a beginner than if you're a professional. Photoshop is incredibly powerful, but there are many trial-and-error steps you need to walk through to do some things. In other words, Photoshop can sometimes be a little intimidating to use unless you have a certain amount of wisdom on how the software works. Adobe Photoshop is a powerful image editor that works on all the major desktop operating systems, including Windows, Mac, and Linux. It quickly lets you change the look of everything from a car to a house, a person to a pet, and much more. Adobe's new 'Smart' brushes feature incorporates real people in the Photoshop space, wearing hats you might see in a stock photo library. Not only do Smart brushes bring a real benefit to amateur photographers, agency-level photographers, and even expert pro-studio users, but the real value comes when you filter the results of those Smart brushes into a library alongside your existing, more traditional brushes. This feature is free in the Creative Cloud versions of Photoshop. To learn more, check out this article. When you're browsing a digital photo of a former self, what do you do with this information? Do you want to laugh, look sad, or just stare? While Apple has always supported Photography apps on the App Store (the iPhone and iPad , Android users can delight in the ability to edit photos in Google's official Google+ app.

## **Photoshop CC 2015 Download Keygen Full Version For PC [32|64bit] {{ lAtest release }} 2022**

Lastly, it's worth mentioning that the lack of original design elements within Photoshop may deter some users because the tool is often considered a photo manipulation/trick tool. When choosing

Adobe Photoshop, it's important to ask yourself if these missing features are really what you need. Once you decide you do need photo editing software, then it becomes clear that Photoshop is the best choice. Though you may not like the idea of buying a subscription, the extra capabilities provided by a subscription exceed the cost and save you time from learning Photoshop on your own. **The Benefits of Adobe Photoshop:** To get you started, we've developed a basic plan that includes the Adobe Photoshop program. With a Photoshop subscription, you get access to all licensed products in the Creative Cloud Photography application, and can save money by taking advantage of the rebate discounts offered. With this plan, you can unlock Photoshop CC, Photoshop Lightroom CC and Photoshop Mix CC for a monthly fee of \$9.99/month (billed annually). **The Adobe Creative Suite:** After you decide what version of Photoshop you really need, you also have to choose the version of the Creative Suite you want to purchase. The Creative Suite provides you with an all-in-one software bundle that includes both desktop and mobile editions of Photoshop. It also includes a broad range of Adobe software, like Premiere Pro CC, Lightroom CC, InDesign CC and Illustrator CC. 933d7f57e6

## **Photoshop CC 2015 Download free Hacked Cracked {{ lAtest versIon }} 2022**

Whether you're working on professional projects or sharing on social media, Adobe Photoshop CC 2019 makes sharing it easier than ever. With its new publishing features, you can work with advanced document editing across the entire workflow: from choosing and importing images, editing light and shadow, understanding and even applying exposure, adjusting white balance and color, and adding text. It's an amazing editing tool we might have missed while using Elements. For the first time, even color-critical projects can benefit from the new Flattering Tone panel that offers a more naturallooking rendering of color. The Adobe Creative Cloud Application Suite is the best way to take your creativity to stunning new heights. Adobe's desktop publishing platform, InDesign, lets you take any book, brochure, newsletter or other publication to the next level of creativity, so you can create beautifully bound publications for your print shop or your website. InDesign CC is one of the most powerful desktop publishing tools on the planet, and now it's even faster and easier to use. Elements also uses Adobe's spotlight detection and AI technology, Adobe Sensei, to bring additional advances to a variety of editing features. With Adobe Sensei, the software will initially detect the type of imagery and the user's use of the tool to notify them that it has determined the content is suitable for an AI-powered filter. This eliminates the need for users to manually select the type of filter to use.

photoshop cs5 oil paint filter download adobe photoshop cs5 crack only download adobe photoshop cs5 old version free download oil paint plugin for photoshop cs5 free download free download of photoshop cs5 with crack full version photoshop cs5 offline installer download free download photoshop cs5 offline installer free download of photoshop cs5 portable photoshop cs5 free download for windows 8 photoshop cs5 free download for windows 8.1 64 bit

Pro users like the ability to turn on the Show Layer Mask (Show Layer Mask Features) button. This is important to understanding how Photoshop layers work. You do this by clicking Layer > Layer Mask Options > Show Layer Mask. Layer masks are also useful in other Photoshop editing tools, such as snap-to-layer and automatic layer fills. With layer masks, you can click them in order to hide them or change their transparency, making them appear as a visual effect. Moving to the "pixel-peeping" part of Photoshop, you can now use the Image Stamp to hide places on the image that you don't want viewed. The Stamp Selection is a great way to build a new, original image from the image underneath. Stealing a basic photo or editing the background the right way is similar to building a collage, in that you're using the same image, but just changing parts of the photo. There's a new form of control when working with layers. In fact, the toolbar has been replaced with live filters, many of which are animated and you get to see real-time changes. It's also possible to apply the effect to groups of layers— for example, this affects the entire set in one go, and then groups can be edited separately. Last, but not the least, is the Blur and Sharpen Filters. An interesting but handy option, the Sharpen feature can be combined with the Clone Stamp. The Sprite tool lets you zoom into a photo, just like when you look at a TV screen. Post-script, as the name shows, it is the closest to the printed one in terms of font types and styles. It is designed for such printing purposes. On the other hand, a PDF is created using the XMP metadata embedded in the template. While there is a standard for looking that is common in all content types, many Adobe's applications can be extended for different purposes. Web apps can be used to create and manage tools across multiple devices of any type. Adobe Photoshop CC features web galleries with images stored in Creative Cloud or on your own Wi-Fi network.

In addition to this, Adobe Photoshop and Illustrator are releasing a number of motion features that will be available in early 2021. This means that when you're designing a scene in an image editor such as Adobe Photoshop or Adobe Illustrator, you can use the same motion content, adjust the length of animation, and create new motion content within a single scene. The new motion features will be available within Adobe Pen, Adobe Draw, and Adobe Character Animator in early 2021. Now besides these enhancements, Photoshop CC 2021 will introduce a new feature that allows you to evaluate your image brackets on a single page. This will help you to identify and correct white foreheads, red eyes, blue skies and more. The new feature will be available in the Design Panel in early 2021. Also on the features front, Photoshop CC 2021 will introduce a new lens correction feature that is available within the Filter menu. With this new tool, you can create a Smart Filter for lens correction by simply dragging and dropping a lens layer onto the Filter thumbnail. The last but not the least. According to the team, this new feature will enable collaboration if using the browser-based Creative Cloud version of Photoshop, without the need for a local experience. Also, as a user, you can use the new feature to connect to your personal and shared Photoshop Libraries, across desktop and mobile. And that's about it for now and what's coming up for future. Now if you have any such feature, it would be very helpful for other readers.

<https://techplanet.today/post/blaupunkt-fx-navigation-map-sd-card-torrent-21> <https://techplanet.today/post/yellow-pages-spider-full-version-crack-free> <https://techplanet.today/post/torrent-ita-walt-disney-dvdrip-divx-aladdin-il-re-dei-ladri-top> <https://joyme.io/perstrepaitga> <https://reallygoodemails.com/0arinvbueza> <https://techplanet.today/post/worms-armageddon-torrent-hot> <https://techplanet.today/post/pads-pcb-design-software-crack-download-portable> <https://reallygoodemails.com/cunnaebta> <https://tealfeed.com/uaral-sounds-pain-full-top-album-avial> <https://techplanet.today/post/nitro-pdf-9-32-bit-updated-crack> <https://techplanet.today/post/bios-agent-plus-full-link-crack-keygenrar> <https://joyme.io/clemqueydiufu> <https://techplanet.today/post/free-download-video-the-shaadi-mein-zaroor-aana-full-movie-exclusive>

The new "lasso" tool helps significantly in masking, blending, and restoring any area of the image, including the selection of raster and vector elements. Now, like the lasso tool in Illustrator, there is no need to select a path then make a selection in another tool. Just select a raster area to use with the tool's guiding lights to create either a path or mask. This faster and easier approach to making selections, mimics the way people naturally create paths. Customizing brush settings is now easier than ever. The new Artistic Scale brush setting makes it easier to access a variety of brush settings. Also, users can now select from 25 brush styles, use the previously mentioned new Shape Dynamics brushes, and use new auto-blending dynamic points for more precise brush functions. The new action features allow users to trigger special gestures on the image in a number of ways which can be customized to their preferences. They are also faster due to the improved floating point accuracy. The new state-saving feature allows for better management of the document's scale and unit type for consistency. The vector edit option allows for more precise control. Users can also save as an SVG document instead of just LAYERS. The new cloud-based document search feature allows users to search across multiple cloud drives and the web. It also includes the ability for searches to be

extended via Firefox from the file picker. The updated Adobe Scan software in Photoshop includes many enhancements that have improved the overall scanning workflow. This includes a simplified user interface, faster scanning, improved productivity and an easy-to-use wizard.

11. **Grow Your Business – Bring Your Ideas to Life with Adobe InDesign (beta)** – Whether you are a print designer or content producer, it will be easy to customize your designs for print and digital and even manage your designs from one place. 12. **Real Artists – Create Professional Work in Photoshop (beta)** – Content-Aware Fill is only one of the many powerful tools integrated directly into Photoshop that allow you to achieve unattainable results, helping you go beyond the limits of what technology can do. Learning Photoshop's extensive feature set is challenging, but with time you will find that it is rewarding in terms of image creation and editing. So if you're looking to create some truly unique images, this book covers the whys and hows of Photoshop that will allow you to do just that. Alongside the book itself, 'CQ Course Books also include free access to a cloud-hosted, interactive online version of the book, updated monthly, with supplementary material and the latest CQ Course Books articles. This online version also comes with access to all of CQ Course Books videos, and more. You'll always be in the centre of the action – including the latest news and events in the industry.' The book has been written in an accessible style that enables you to follow along with the examples. You'll find the code used to explain how Photoshop works and some of the principles behind the examples you'll see applied. If you get lost for any reason, you simply need to refer to the 'Contents' section at the back to find out what you're looking for.